### **UC-408: OoO list**

### **Table of contents**

- [Used documentation](#page-0-0)
- [General information](#page-0-1)
	- <sup>o</sup> [Restrictions](#page-0-2) <sup>o</sup> [GetOoOList](#page-0-3)
- 
- [Basic flow](#page-1-0) [Alternative flow 1](#page-1-1)
- [Alternative flow 2](#page-2-0)
- [Alternative flow 3](#page-3-0)

## <span id="page-0-0"></span>**Used documentation**

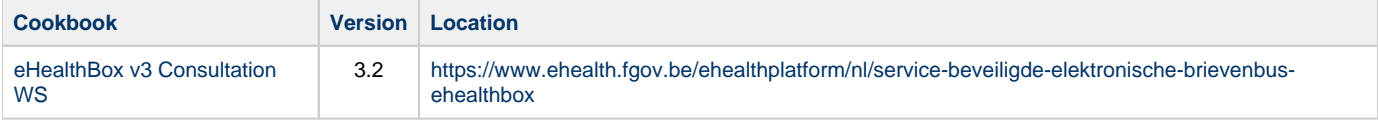

# <span id="page-0-1"></span>**General information**

#### <span id="page-0-2"></span>**Restrictions**

- A person cannot be defined as a substitute if he is already absent for this period (or part of the period).
- It is however possible to introduce an OoO while being a substitute for someone else.
- A person may be substitute for several other persons.
- The absent person and his substitutes are persons, not organizations.
- A person is identified by his ID and his quality.
- There may be maximum five substitues per OoO.
- A maximum of ten periods OoO may exist per eHealthBox.
- OoO periods may not overlap.
- A period may not end later than  $J + 1$  year.
- A period can last up to 1 year.
- The end date is mandatory.

A WS request contains one period and a maximum of five substitutes may be specified for that period. The OoO activates automatically when the time is reached.

### <span id="page-0-3"></span>**GetOoOList**

The GetOoOList method is used to list all inserted OoO for the considered eHealthBox. The list contains all OoO: past, active and future OoO. The OoOId returned can further be used to delete an OoO.

### **Request**

**[Example request](https://wiki.ivlab.ilabt.imec.be/download/attachments/13795599/Example_GetOoOListRequest.xml?version=1&modificationDate=1552030681724&api=v2)** 

#### **Response**

The response contains a success status code and as many OoO elements as there are OoO in the considered eHealthBox. Each element contains all OoO data when it was inserted.

**[Example response](https://wiki.ivlab.ilabt.imec.be/download/attachments/13795599/Example_GetOoOListResponse.xml?version=1&modificationDate=1552030681772&api=v2)** 

### <span id="page-1-0"></span>**Basic flow**

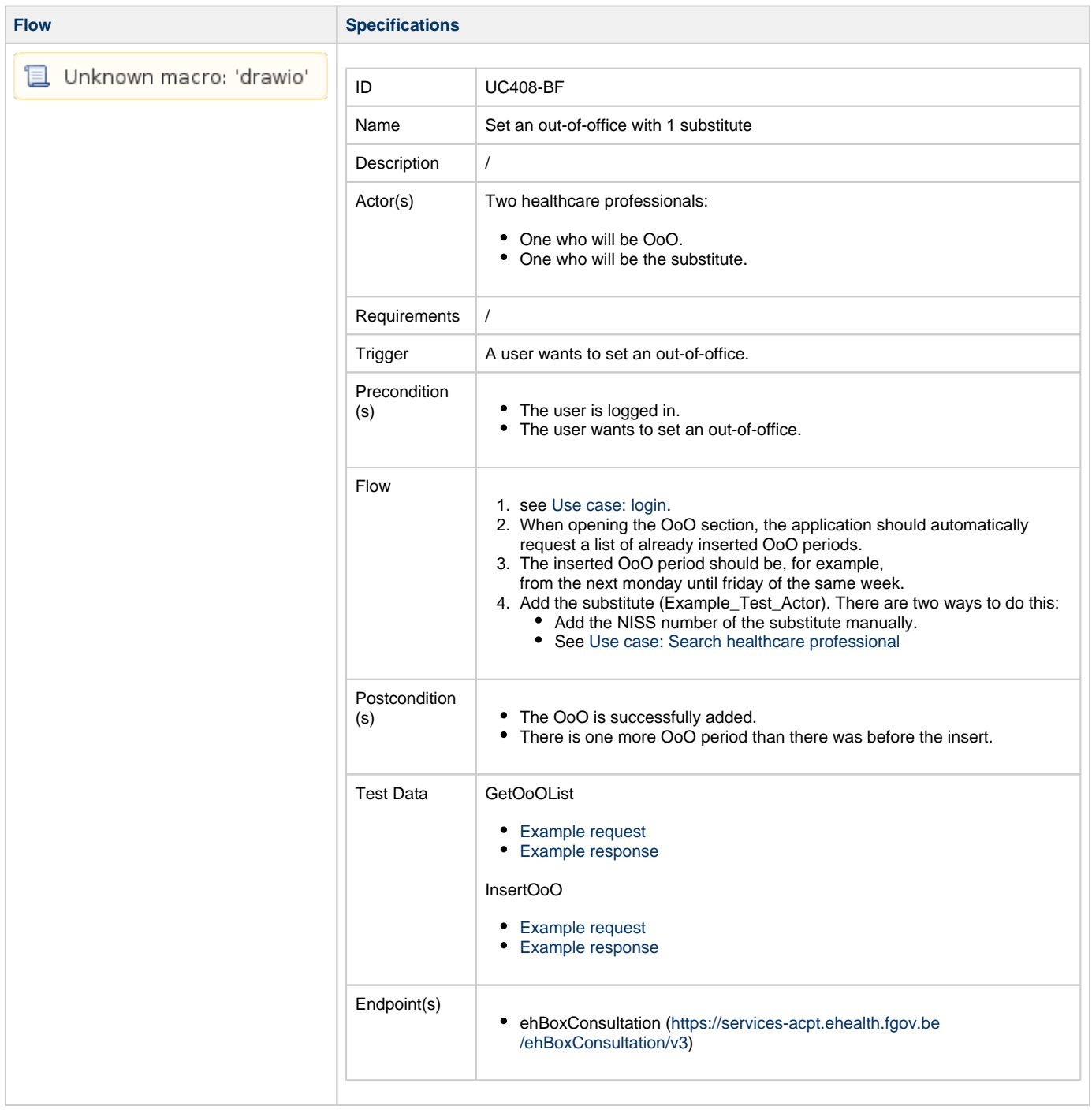

### <span id="page-1-1"></span>**Alternative flow 1**

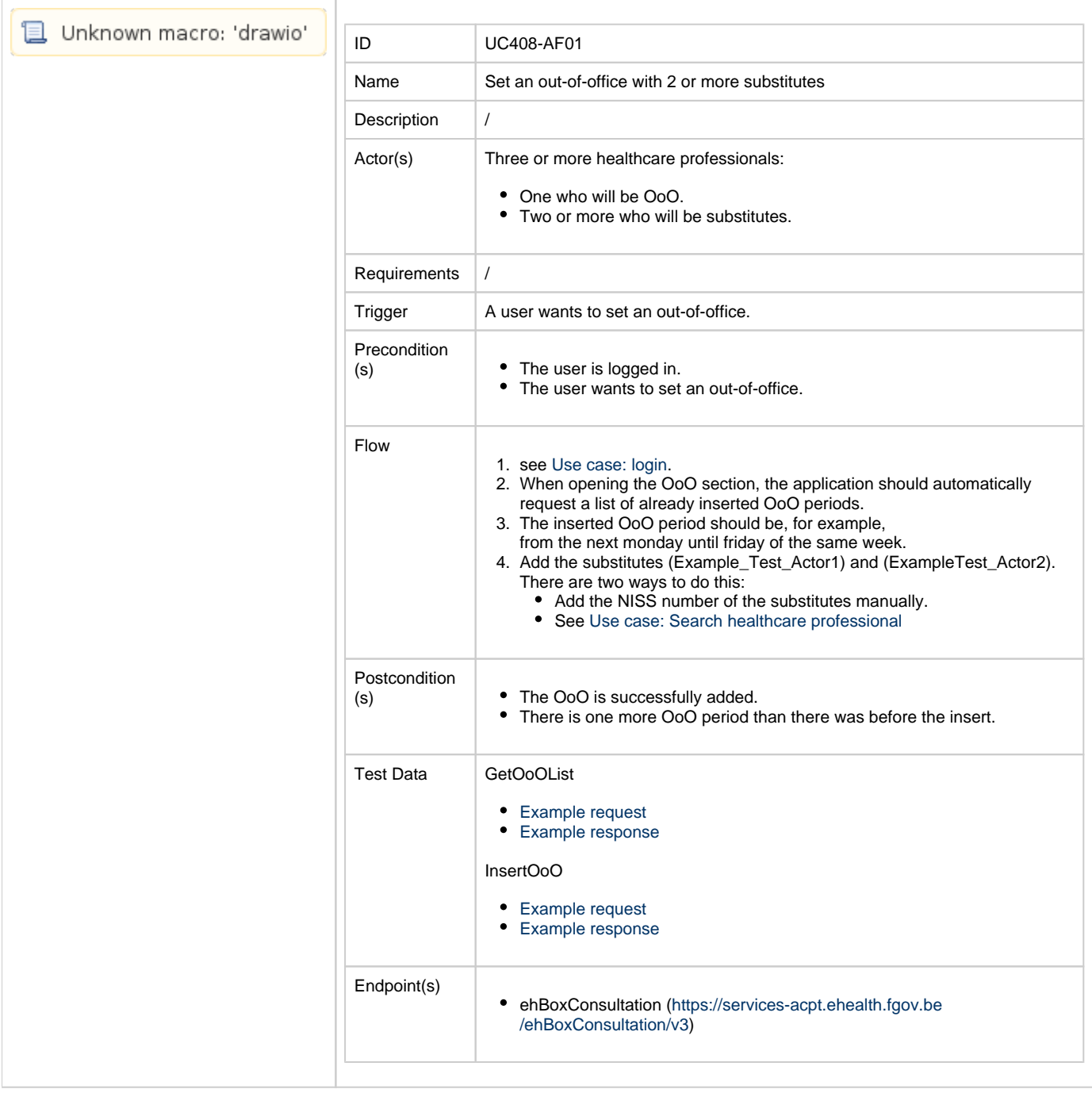

### <span id="page-2-0"></span>**Alternative flow 2**

**Flow Specifications** 

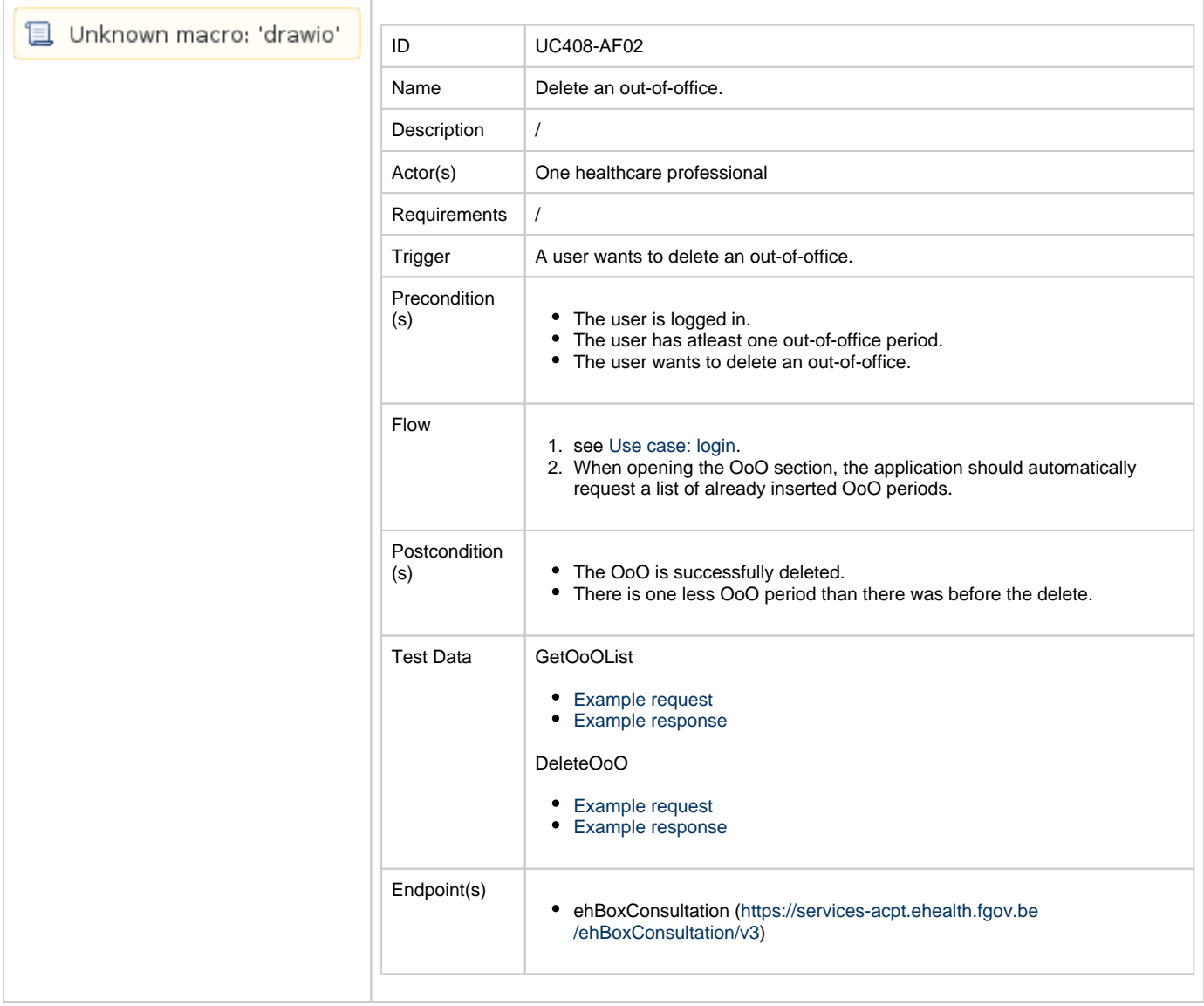

### <span id="page-3-0"></span>**Alternative flow 3**

**Flow Flow Specifications** 

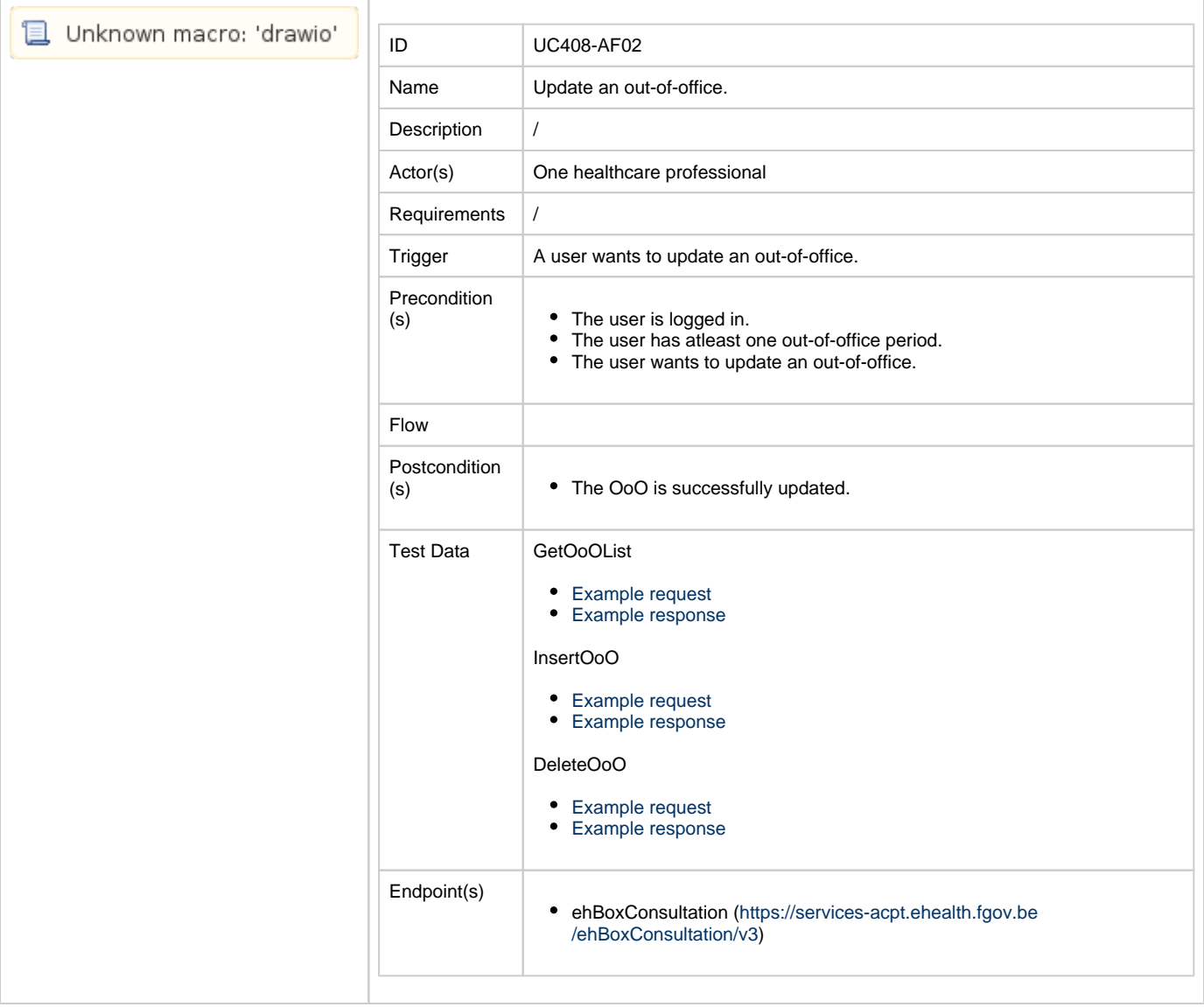